(J B Gallagher, London UK, 12 Mar 2012)

Everything Flows ================

## Abstract ========

We suggest that 3 "spatial" degrees of freedom are dynamically emergent from unitary evolution of the state vector

## Introduction ============

The question "why do we live in 3-dimensions of space?" has long been a puzzle, but has a remarkably simple solution if we consider a discretely defined state vector of the universe evolving under evolution by a matrix equation. The main result is Proposition 1.

Proposition 1 =============

Let L be an n x n anti-hermitian matrix of the form:

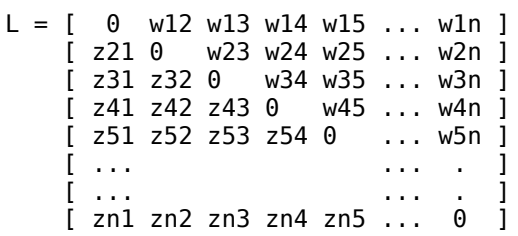

 $(zji = -wij* or zji = wij = 0)$ 

Then there exists a positive real number  $h = h(L)$  such that the matrix  $M = (exp(hL) - I)$  has (non-trivial) globally attractive period-3 fixed points R1, R2, R3 in C^n, ie

M^3.Ri = Ri for i=1,2,3 and  $|M^\wedge(3k)$ .U - Rj| --> 0 (some j=1,2,3) as k --> infinity for all non-zero U in C^n.

('exp' denotes exponential matrix and I is n x n identity matrix, note that exp(hL) is unitary)

Proof

=====

A full mathematical proof is in preparation but we can check the proposition for small values of n (up to ~1000) via the computer code provided in the appendix. Simulations for matrices of size n=100, 500 and 1000 are consistent with the result of Proposition 1, the dynamics always converge to a 3-cycle when an appropriate value of h ('lambda' in the computer code) is found.

## Discussion

==========

We suggest the following discrete model of QM to apply the proposition

- (i) The Universe is described by a state vector U in C^n for some finite n
- (ii) (Randomness) Any element in U can randomly change its phase
- (iii) (Discrete Time Evolution) When a single element in U changes its phase the universe evolves according to  $U(t+tdelta) = e(hL) \cdot U(t) - U(t)$ , for some time interval tdelta > 0.

This model naturally accounts for a cosmic "speed of light" limit and has QM superpositions without "many-worlds" splitting. Note also that only the 'change' in the universe remains after a single evolution step - the past universe is gone forever (and hence cannot be changed) - the universe exists simply as an inexorable flow of random states and nothing else (there are no "elements of reality")

The 3 dimensions of "space" are dynamically emergent from the evolution equation, they need not have existed in the early universe but are emergent as the state vector approaches the attractive period-3 fixed points.

```
Appendix
========
// unitary3d.cpp - J B Gallagher 12th Mar 2012
//
// Plots an array of complex numbers evolving under multiplication by an approx unitary matrix (minus
// Identity matrix) created by taylor expansion of exp(L) (to 13th power) where L is a randomly
// constructed anti-hermitian matrix. ie plots dynamics of (exp(L) - I)*U(t) for a complex state vector
// U(t), and demonstrates period-3 cycles.
//
// download link - http://jbg.f2s.com/unitary3d.cpp.final
//
// compile with: g++ -larmadillo -lX11 -O2 -o u3dtest unitary3d.cpp
// you need the armadillo matrix library and Xlib headers,
// Fedora 16 linux: 'sudo yum install armadillo armadillo-devel gcc-c++ libX11-devel' 
// Ubuntu 10.04 LTS: 'sudo apt-get install libarmadillo0 libarmadillo-dev libboost-dev libx11-dev g++' 
//
// usage:
//
// ./u3dtest <rnd_seed> <#points> <lambda> 
//
// lambda is a scaling factor for the matrix which prevents dynamics blowing up or shrinking to a point,
// it is a finely tuned value depending on rnd_seed and #points, and can be manually found with autozoom
// OFF or automatically by pressing SPACE ( very roughly, lambda \sim 0(1/sqrt(NPTS)) )
//
// eg ./u3dtest 42 100 0.066681 (default parameters)
// eg ./u3dtest 42 500 0.0292285
// eg ./u3dtest 42 1000 0.02064
// eg ./u3dtest 7 1000 0.020375
//
// Controls: UP - iterate system and display a 3-cycle (display every 3rd iteration)
// DOWN - approx inverse 3-cycle iteration (display every 3rd iteration)
// LEFT/RIGHT - display every iteration (backwards/forwards in time)
// R - restart with new random state vector (matrix remains the same)
// U - restart with unit state vector (1,0,0,...,0)
// S - toggle stochasticity (one state randomly changes phase per iteration, default OFF) 
// T - restart with new randomly generated matrix
// A - toggle autozoom (default is ON)
// Z/X - manually zoom in/out (turns autozoom off)
// SPACE - automatically search for stable value of lamda for the current matrix
// any other key - randomly change phase of a randomly chosen state
// Q - quit
//
// Hold down the UP cursor key until dynamics stabilise.
// If autozoom is off you will need to zoom in/out as required.
// if dynamics are not stable at any zoom level, adjust lambda until stability is achieved
// Press SPACE to start an automated search for a (fairly) stable lambda, takes several minutes for
// 1000x1000 matrices, 
// Pressing the UP cursor key displays every 3rd iteration, so that a single 3-cycle dynamics are clear,
// To view every iteration in sequence hold down the RIGHT cursor key, you'll see all the 3-cyles in the
// dynamics flashing rapidly by.
//
#include <stdio.h>
#include <X11/Xlib.h>
#include <iostream>
#include <cstdlib>
#include "armadillo"
using namespace arma;
using namespace std;
Display *dsp;
```
Window win;

{

GC gc; XImage \*ximage; typedef unsigned int PIXEL; PIXEL \*image32; int XRES, YRES; int height, width; double zoom  $= 1.0$ ; int autozoom  $= 1$ ; int unitvector =  $0$ ; int iteration = 3000000; // any large positive multiple of 3 int cycle =  $\theta$ ; int rseed =  $42$ ; int NPTS  $= 100$ ; // this scaling factor gives stable dynamics with these default parameters, // you have to adjust it to avoid the dynamics blowing up or collapsing to zero double lambda =  $0.066681$ ; int step  $= 1$ ; int stochastic =  $0$ ; void \_\_inline\_\_ setPixel(int, int, PIXEL); void draw\_rec(int, int, int, int, PIXEL); void initvec(cx\_vec&); void update\_image(const cx\_vec&); void create\_matrix(int rnd\_seed, cx\_mat&, cx\_mat&, cx\_mat&); void autolambda(cx\_mat&, cx\_mat&, cx\_mat&, cx\_vec&); int main(int argc, char \*\*argv) dsp = XOpenDisplay(NULL); int screen = DefaultScreen(dsp); Visual \*visual = DefaultVisual(dsp, 0); if (visual->c\_class != TrueColor) { fprintf(stderr, "Cannot handle non true color visual ...\n"); XCloseDisplay(dsp);  $exit(1);$  } XRES = DisplayWidth(dsp,screen); YRES = DisplayHeight(dsp,screen);  $width = XRES/2;$  $height = YRES/2;$  $image32 = (PIXEL * ){mathcaloc(XRES*YRES*4)};$  ximage = XCreateImage(dsp, visual, 24, ZPixmap, 0, (char \*)image32, XRES, YRES, 32, 0); win = XCreateSimpleWindow(dsp, RootWindow(dsp, 0), 0, 0, width, height, 1, 0, 0);  $gc = XCreateGC(dsp, win, 0, NULL);$  // intercept window delete event Atom wmDelete=XInternAtom(dsp, "WM\_DELETE\_WINDOW", True); XSetWMProtocols(dsp, win, &wmDelete, 1); KeyCode keyA, keyQ, keyR, keyS, keyT, keyU, keyX, keyZ, keyUP, keyDOWN, keyRIGHT, keyLEFT, keySPACE; keyA = XKeysymToKeycode(dsp, XStringToKeysym("A")); keyQ = XKeysymToKeycode(dsp, XStringToKeysym("Q")); keyR = XKeysymToKeycode(dsp, XStringToKeysym("R")); keyS = XKeysymToKeycode(dsp, XStringToKeysym("S")); keyT = XKeysymToKeycode(dsp, XStringToKeysym("T"));

```
 keyU = XKeysymToKeycode(dsp, XStringToKeysym("U"));
     keyX = XKeysymToKeycode(dsp, XStringToKeysym("X"));
     keyZ = XKeysymToKeycode(dsp, XStringToKeysym("Z"));
     keyUP = XKeysymToKeycode(dsp, XStringToKeysym("Up"));
     keyDOWN = XKeysymToKeycode(dsp, XStringToKeysym("Down"));
     keyRIGHT = XKeysymToKeycode(dsp, XStringToKeysym("Right"));
     keyLEFT = XKeysymToKeycode(dsp, XStringToKeysym("Left"));
     keySPACE = XKeysymToKeycode(dsp, XStringToKeysym("space"));
     XSelectInput(dsp, win, KeyPressMask|ButtonPressMask|ExposureMask|StructureNotifyMask);
     XMapWindow(dsp, win);
     XEvent ev, ev1;
    if (argc > 1) rseed = atoi(argv[1]); // use 1st cmd line arg as random seed
    if (argc > 2) NPTS = atoi(argv[2]); // use 2nd cmd line arg as NPTS
    if (argc > 3) lambda = atof(argv[3]); // use 3rd cmd line arg as lambda
     if (NPTS < 1 || NPTS > 10000) { cout << "NPTS error." << endl; NPTS = 100; }
    if (lambda == 0.0) { cout << "lambda error." << endl; lambda = 0.5; }
    cout << "Random Seed, rseed = " << rseed << endl;<br>
cout << "No. of states/points, NPTS = " << NPTS << endl;
    cout << "No. of states/points, NPTS = " << NPTS << endl;<br>cout << "Scale Factor, lambda = " << lambda << endl;
    \text{cout} \ll \text{``Scale Factor, lambda =} cout << endl;
     cx_mat M, MI, L, I;
     cx_vec U; // state vector that we evolve
     cout << "Creating anti-hermitian " << NPTS << "x" << NPTS << " matrix and its exponential..." << endl;
     create_matrix(rseed, L, M, MI);
     cout << "Done." << endl;
     initvec(U);
    int loop = 1, i, w, h;///////////////////////////////////////////////////////////
// infinite loop finds lambda for varying parameters///////
///////////////////////////////////////////////////////////
     while (false) // change to false to disable
     {
       autolambda(M, MI, L, U);
      rseed = time(0);cout \lt\lt "rseed = " \lt\lt rseed \lt\lt endl;
      create matrix(rseed, L, M, MI);
       initvec(U);
     }
///////////////////////////////////////////////////////////
     while(loop)
     {
       XNextEvent(dsp, &ev);
       switch(ev.type)
       {
       case Expose:
         if (XCheckTypedWindowEvent(dsp, win, ConfigureNotify, &ev1))
\{ XPutBackEvent(dsp, &ev1);
             break;
           }
        if (ev.xexpose.count == 0) update\_image(U); break;
       case ConfigureNotify:
         // update width & height in case of window resize
```
}

}

```
w = ev.xconfigure.width; h = ev.xconfigure.height;
       if (w>1) width = w;
       if (h>1) height = h;
        if (!XCheckTypedWindowEvent(dsp, win, ConfigureNotify, &ev1)) update_image(U);
        break;
      case KeyPress:
       if (ev.xkey.keycode == keyQ) { loop = 0; break; }
       else if (ev.xkey.keycode == keySPACE) { autolambda(M, MI, L, U); break; }
        else if (ev.xkey.keycode == keyA) { autozoom = 1 - autozoom;
                                            \text{cut} \ll \text{``autozoom = " << autozoom << end}; }else if (ev.xkey.keycode == keyR) { unitvector = 0; initvec(U); break; }
       else if (ev.xkey.keycode == keyU) { unitvector = 1; initvec(U); break; }
       else if (ev.xkey.keycode == keyS) { stochastic = 1-stochastic;
                                             cout << "stochastic = " << stochastic << endl;
                                             break; }
       else if (ev.xkey.keycode == keyT) {
                rseed = rand();
                cout \ll "New " \ll NPTS \ll "x" \ll NPTS \ll " matrix with rseed = " \ll rseed \ll endl;
                create matrix(rseed, L, M, MI);
                unitvector = 0; initvec(U);
                autozoom = 1; }
       else if (ev.xkey.keycode == keyX) { zoom = 0.5 * zoom;autozoom = 0; cout \ll "zoom = " \ll zoom \ll end;else if (ev.xkey.keycode == keyZ) { zoom = 2.0 * zoom;autozoom = 0; cout \ll "zoom = " \ll zoom \ll end; else {
          // if stochastic mode is set then a single state changes phase randomly each iteration
         double p = 2.0 * math: :pi() * (rand/) / (double) RAND_MAX);
          complex<double> eip (cos(p), sin(p));
          if (stochastic) U(rand()%NPTS) *= eip;
          if (ev.xkey.keycode == keyUP) { do { U=M*U; iteration++; } while (iteration%3 != cycle); }
         if (ev.xkey.keycode == keyDOWN) { do { U=MI*U; iteration--; } while (iteration%3 != cycle); }
          if (ev.xkey.keycode == keyRIGHT) {
           cycle = (cycle+1)%3; U=M*U;
            iteration++;
 } 
          if (ev.xkey.keycode == keyLEFT) {
            cycle = (cycle+2)% U=MI*U;
            iteration--;
 } 
        } 
        update_image(U);
        break;
       case (ClientMessage) :
       if (ev.xclient.data.l[0] == wmDelete) loop = 0;
        break;
      default :
        break;
      }
    free(image32);
    XDestroyWindow(dsp, win);
    XCloseDisplay(dsp);
    return 0;
```

```
void __inline__ setPixel(int x, int y, PIXEL clr)
\mathfrak{t} *(image32 + x + y*XRES) = clr;
}
void draw_rec(int x, int y, int side1, int side2, PIXEL clr)
{
   PIXEL *pos;
   int i,j;
  pos = image32 + x + y*XRES;for (j=0; j<side2; j++) {
    for (i=0; i<sidel; i++)
     {
      *(pos++) = clr; }
     pos += XRES-side1;
   }
}
void initvec(cx_vec& V)
{
     int i,j;
    V = zeros<cx_vec>(NPTS);
     // When U pressed use unit vector (1,0,0,...)
    if ( unitvector ) V(j,j) = 1.0;
     else {
       // create random complex values so real/imag components are in (-1,1)
       complex<double> c1(0.5,0.5);
      for (i=0; i<NPTS; i++)
        V(i) = 2.0*(complex < double)(rand)/(double)RAND_MAX,rand()/(double)RAND_MAX) - c1);
     }
     update_image(V);
}
void update_image(const cx_vec& V)
{
   // clear window
  draw rec(0,0,width,height,0x000000);
   // draw XY axes
   int x, y;
   for (x=0; x<=width; x++) setPixel(x, height/2, 0x888888);
   for (y=0; y<=height; y++) setPixel(width/2, y, 0x888888);
   // Plot the complex elements of vector V
   int i;
   // scale the plotting region to fit
   if (autozoom) { 
    double maxmod = 0.0;
    for (i=0; i<NPTS; i++) {
      double modz = norm(V(i));
      if (modz > maxmod) maxmod = modz;
     }
    zoom = 1.0/sqrt(maxmod);
   }
   for (i=0; i<NPTS; i++) {
    double re = real(V(i));
    double im = imag(V(i));if (fabs(zoom*re) <= 1 \& fabs(zoom*im) <=1) {
```

```
 setPixel((width+zoom*re*width)/2, (height-zoom*im*height)/2, 0xffffff); }
  }
  XPutImage(dsp, win, gc, ximage, 0, 0, 0, 0, width, height); 
}
// creates random anti-hermitian matrix L and M = \exp(\lambda) - I
void create_matrix(int rnd_seed, cx_mat& L, cx_mat& M, cx_mat& MI)
{
 srand(rnd seed);
  L.zeros(NPTS,NPTS);
  // create identity matrix as part of exp approx
 static cx\_mat I = eye < cx\_mat > (NPTS,NPTS);
  // set all off-diagonal elements of L to random complex values,
   int i,j;
  for(i=0; i < NPTS; i++) {
     for (j=i+1; j<NPTS; j++) {
      double r1 = 1.0 - 2.0*(double) rand()/(double)RAND MAX;
      double r2 = 1.0 - 2.0*(double) rand()/(double)RAND MAX;
       complex<double> z1 (r1, r2);
       complex<double> z2 (-r1, r2);
     L(i, j) = z1;L(j, i) = z2; }
   }
   L =lambda*L;
   // construct an exp approx M = exp(L) - I ~= L + L^2/2 + L^3/6 + L^4/24 + ... + L^13/6227020800
   cx mat L2 = L^*L;
   cx mat L3 = L*L2;
    cx_mat L6 = L3*L3;
  M = I + L + 0.5*L2 + (1.0/6.0)*L3 + ((1.0/24.0)*L2 + (1.0/120.0)*L3)*L2 + (1.0/720.0)*L6 + ( (1.0/5040.0)*L + (1.0/40320.0)*L2 + (1.0/362880.0)*L3 + (1.0/3628800.0)*L*L3 )*L6;
          + ( (1.0/39916800.0)*L2*L3 + (1.0/479001600.0)*L6 + (1.0/6227020800.0)*L*L6 )*L6;
  MI = trans(M); // M is approx unitary so approx inverse is conjugate transpose
    // now subtract identity matrix
   M = M - I;
  MI = MI - I; return;
}
void autolambda(cx_mat& M, cx_mat& MI, cx_mat& L, cx_vec& U)
{
     int i;
   autozoom = 1;unitvector = 1;
    initvec(U);
   double delta = 0.01;
    double oldzoom;
    int ratechange = 0;
    int approx = 1;
     cout << "Searching for stable value of lambda for this matrix..." << endl;
    while (true)
    \mathfrak{t}cx mat M3 = M*M*M; // execute a few initial cycles
```
}

```
 oldzoom = zoom;
      for (i=0; i<3; i++) { U = M3*U; }
       update_image(U);
      if (zoom < 10E-6) { lambda -= delta*1.01; }
      else if (zoom > 10000) { lambda += delta*1.01; }
       else {
        for (i=0; i<200; i++) { U = M3*U; update_image(U); }
        oldzoom = zoom;
        for (i=0; i<3; i++) U = M3*U;update image(U);
        if (fabs((zoom-oldzoom)/zoom) < 0.1 && approx == 1) {
          \text{cut} \ll "first approx, lambda = " \ll lambda \ll endl;
           approx=2;
 }
        if (fabs((zoom-oldzoom)/zoom) < 0.01 && approx == 2) {
          cout \ll "second approx, lambda = "\ll lambda \ll endl;
           approx=3;
         }
        if (fabs((zoom-oldzoom)/zoom) < 0.001) break;
        // change lambda by a constant amount until we overshoot or undershoot then halve the amount
        if (zoom-oldzoom > 0) { lambda += delta; if (ratechange == 0) delta *= 0.5; ratechange = 1; }
        else { lambda -= delta; if (ratechange == 1) delta *= 0.5; ratechange = 0; }
       }
     if (lambda <= 0.0) { lambda = 2.0*delta; delta *= 0.49; }
     if (lambda >= 1.0) { lambda = 1.0-2.0*delta; delta *= 0.51; }
      create_matrix(rseed, L, M, MI);
       initvec(U);
    }
    cout << "found stable lambda = " << lambda << endl;
    return;
```